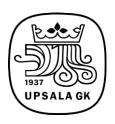

### PROTOKOLL ÅRSMÖTE UGK 2022

Tid: 29 mars kl. 18:30

Ekonomikum Hörsal 3, Kyrkogårdsgatan 10, Uppsala Plats:

### Föredragningslista

1. Mötets öppnande

2. Fastställande av röstlängd för mötet.

Röstlängden fastställdes till 107 medlemmar med spelrätt. Inga fullmakter.

3. Fråga om mötet har utlysts på rätt sätt.

Enligt föreningens stadgar ska kallelse vara medlemmarna tillhanda senast tre veckor innan årsmötet vilket så skett. Därmed faställdes att mötet var behörigt utlyst.

4. Fastställande av föredragningslista.

Föredragningslistan fastställdes. Övriga frågor behandlas som informations- och diskussionspunkter efter mötets avslutande.

5. Val av ordförande och sekreterare för mötet.

Ulf Pettersson valdes till ordförande för mötet.

Roger Ohlsson valdes till sekreterare för mötet.

6. Val av två protokolljusterare, tillika rösträknare, som jämte ordföranden skall justera mötesprotokollet.

Gösta Andersson och Kristian Sundström valdes till justerare.

7. a Styrelsens verksamhetsberättelse för det senaste verksamhetsåret.

Stefan Bergström redogjorde för verksamheten det senaste året. Beslutades att lägga redovisningen till handlingarna.

b Styrelsens årsredovisning (resultat- och balansräkning) för det senaste räkenskapsåret.

Stefan Bergström gick igenom resultat- och balansräkning. Det konstaterades att klubben har en god ekonomi med ett positivt resultat. Bilaga 1

8. Revisorernas berättelse över styrelsens förvaltning under det senaste verksamhets- och räkenskapsåret.

Revisorerna konstaterade att förvaltningen under senaste verksamhets- och räkenskapsåret har skett oklanderligt.

9. Fastställande av resultat- och balansräkning samt disposition av överskott respektive underskott i enlighet med balansräkningen.

Årsmötet beslutade fastställa resultat- och balansräkningen samt balansera överskottet i ny räkning.

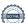

## Protokoll årsmöte Upsala Golfklubb 2022-03-29

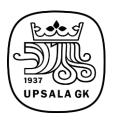

10. Fråga om ansvarsfrihet för styrelsen för den tid revisionen avser.

Årsmötet **beslutade enhälligt** ge ansvarsfrihet för styrelsen för den tid revisionen avser

11. Fastställande av verksamhetsplan, medlemsavgifter, övriga avgifter, medlemslån samt budget för det kommande verksamhets- och räkenskapsåret. Bilaga 2

Ordförande förklarade att årsmötet ska besluta om en fråga i taget. Verksamhetsplan, medlemsavgifter, övriga avgifter samt budget för kommande år.

Marcus presenterade verksamhetsplanen. Club22 är en paraplyorganisation för övriga kommittéer. Shopen kommer att öppna med fullt sortiment. En ny hemsida som visades upp kommer att etableras. Det kommer att bli lättare att komma åt och lägga in information i den. Ett förslag om att styrelsen ska verka för att återfå klubbkänslan som den var förr.

Årsmötet beslutade godkänna styrelsens förslag på verksamhetsplan.

Medlemsavgifterna diskuterades. Två förslag förutom styrelsens förslag kom upp till beslut.

Ett förslag där inga höjningar ska ske.

Ett förslag där höjningen ska vara 300 kr.

En enig årsstämma beslutade enligt styrelsens förslag.

Det fanns även ett yrkande om en seniorrabatt som styrelsen får ta tag i.

Årsmötet **beslutade** att budgeten ska vara enligt styrelsens förslag.

#### 12. Val av

- a. Till klubbens ordförande för en tid av 1 år valdes Karin Kraft.
- b. totalt antal ledamöter i styrelsen beslutades till 8 st.
- c. Till ledamöter i styrelsen för en tid av 2 år valdes

Anders Kylesten

Isabelle Johansson

Roger Ohlsson

Stefan Bergström

d. Till Suppleant för en tid av ett år valdes

Carl-Magnus Strömberg.

- e. 2 auktoriserade eller godkända revisorer jämte suppleanter för en tid av ett år. Revisorerna meddelas av den revisionsbyrå som Upsala Golfklubb köper den lagstadgade revisionen från. I detta val får styrelsens ledamöter ej delta.
- f. Till ledamöter i valberedningen för en tid av ett år, av vilka en skall utses till ordförande valdes Stig Bernsten, ordf

Filip Andersson

Moa Duf

g. ombud till Upplands Golfförbund, UGF-möte. Utses av styrelsen.

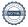

## Protokoll årsmöte Upsala Golfklubb 2022-03-29

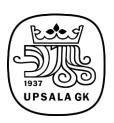

### 13. Behandling av styrelsens förslag och i rätt tid inkomna motioner. Bilaga 3

Motion 1: Flytt av starterhuset. Årsmötet beslutade enlig styrelsens förslag.

Motion 2: Årsavgifterna ska behandlas som en egen punkt. Årsmötet beslutade enligt årsmötets förslag.

De ska ligga kvar under budgeten.

Motion 3: Förslag till stadgeändring gällande valberedningens sammansättning.

Årsmötet beslutade med acklamation bifalla motionen.

#### Lån i Handelsbanken

Ett enigt årsmötet **beslutad**e att

- a. Föreningen skall uppta nytt lån på 22 550 000 kr i Handelsbanken för att i sin helhet lösa tidigare tagna krediter i Handelsbanken: lån nr 708 584 047 samt lån nr 718 366 417.
- b. Föreningen skall som säkerhet för ovan angivet lån till Handelsbanken pantsätta pantbrev om, 26 000 000 kr inom 26 000 000 kr i föreningens fastighet, Uppsala Håmö 1:1, Uppsala-Västerby 1:1, Uppsala Läby-Västerby 1:2

samt att två ordinarie ledamöter i förening från styrelsen äger rätt att för föreningen underteckna samtliga kredit- och pantsättningshandlingar i samband med upptagagandet av lånet i Handelsbanken samt samtliga handlingar med lösandet av lånet i Handelsbanken.

### 14. Övriga frågor (information och diskussion).

### Inga övriga frågor

Avgående ordförande, Einar Brekkan avtackades med blommor.

Avgående ledamot Tommy Wallin avtackades också med blommor.

### 15. Mötet avslutas

Nya ordföranden Karin Kraft avslutade mötet och passade samtidigt på att tacka styrelsen för ett väl genomfört arbete.

**Ulf Petterson** 

Mötesordförande

2022-04-01

Gösta Andersson

Justerare

Roger Ohlsson

Mötessekreterare

2022-04-01

Kristian Sundström

Justerare

2022-04-05

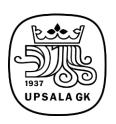

## Bilaga 1

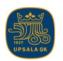

# **Koncernredovisning 2021**

## Upsala GK / Håmö Golf AB

|                              | Utfall 2021 | Budget 2021 | Utfall 2020 |
|------------------------------|-------------|-------------|-------------|
| Intäkter                     | Jan-dec     | Total       | Jan-dec     |
| Medlemsavgifter/spelavgifter | 11 296 729  | 12 000 000  | 10 077 957  |
| Greenfee/bilar/parkering     | 2 982 293   | 2 510 000   | 3 320 435   |
| Drivingrange                 | 1 026 355   | 800 000     | 0           |
| Sponsorer/företagsgolf       | 2 578 338   | 2 700 000   | 2 734 585   |
| Tävlingsverksamhet           | 353 859     | 450 000     | 190 180     |
| Träningsverksamhet           | 863 370     | 1 070 000   | 850 963     |
| EM Boys/Ladies               | 85 000      | 0           | 617 753     |
| Bidrag                       | 1 440 611   | 950 000     | 1 082 334   |
| Övriga intäkter              | 865 274     | 764 000     | 933 846     |
| Rörelseintäkter              | 21 491 830  | 21 244 000  | 19 808 051  |
| Nyttjandsrättsavtal          | 2 916 907   |             | 2 938 115   |
| Summa Intäkter               | 24 408 737  | 21 244 000  | 22 746 166  |

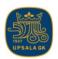

# **Koncernredovisning 2021**

## Upsala GK / Håmö Golf AB

|                                        | Utfall 2021<br>Jan-dec | Budget 2021<br>Total | Utfall 2020<br>Jan-dec |
|----------------------------------------|------------------------|----------------------|------------------------|
| Rörelseintäkter                        | 21 491 830             | 21 244 000           | 19 808 051             |
| Rörelsekostnader                       | -18 237 454            | -18 343 700          | -16 672 116            |
| Räntor                                 | -666 676               | -660 000             | -683 914               |
| Resultat före periodieringar och skatt | 2 587 700              | 2 240 300            | 2 452 021              |
| Periodisk fond                         | -250 000               |                      |                        |
| Skatt                                  | -156 605               |                      | -199 908               |
| Totalt                                 | 2 181 095              |                      | 2 252 113              |

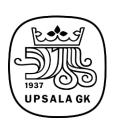

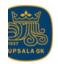

# **Koncernredovisning 2021**

## Upsala GK / Håmö Golf AB

|                                          | Utfall 2021 | Budget 2021 | Utfall 2020 |  |
|------------------------------------------|-------------|-------------|-------------|--|
| Kostnader                                | Jan-dec     | Total       | Jan-dec     |  |
| Sponsorer/företag                        | -365 470    | -520 000    | -308 820    |  |
| Tävlingar                                | -143 624    | -380 000    | -125 667    |  |
| Träningskostnader                        | -778 386    | -817 000    | -704 999    |  |
| Bana och övriga anläggningar             | -4 738 167  | -4 463 500  | -4 870 083  |  |
| Avgifter SGF/UGF, redovisning , revision | -955 431    | -1 100 000  | -1 092 487  |  |
| Personal klubbhuset                      | -2 771 229  | -2 732 000  | -1 876 309  |  |
| Tränar personal                          | -1 196 242  | -1 139 400  | -804 115    |  |
| Banpersonal                              | -4 471 204  | -4 469 800  | -3 819 116  |  |
| Lag SM                                   | -66 120     | 0           | -543 570    |  |
| Shop                                     | -82 734     | 0           | 0           |  |
| Övrigt                                   | -1 113 404  | -1 223 000  | -935 561    |  |
| Avskrivningar                            | -1 555 443  | -1 499 000  | -1 591 388  |  |
| Rörelsekostnader                         | -18 237 454 | -18 343 700 | -16 672 116 |  |
| Nyttjanderättsavtal                      | -2 916 907  |             | -2 987 497  |  |
| Summa kostnader                          | -21 154 361 | -18 343 700 | -19 659 613 |  |

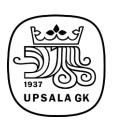

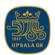

# Upsala GK

### Förslag till årsavgifter 2023

|                                                                 |        |        | Justering |
|-----------------------------------------------------------------|--------|--------|-----------|
| Medleskategorier med spelrätt                                   | 2022   | 2023   |           |
| 7-dagars medlem senior (26 år >)                                | 8 700  | 8 900  | 200       |
| Vardagsmedlem senior (26 år >)                                  | 7 200  | 7 400  | 200       |
| Medlem i Mellan- och Lilla banan                                | 4 300  | 4 400  | 100       |
| Medlemskategorier utan spelrätt                                 |        |        |           |
| 7-dagars senior (26 år >) Hyra av spelrätt (inga nya medlemmar) | 10 200 | 10 500 | 300       |
| Medlem i Mellan- och Lilla banan.                               | 5 800  | 6 000  | 200       |
| Familjemedlemmar i Mellan- och Lilla banan (2 vuxna + barn)     | 11 600 | 12 000 | 400       |
| Medlem i Lilla 9-hålsbanan                                      | 3 400  | 3 500  | 100       |
| Greenfeemedlem (inkl. 2st greenfeecheckar)                      | 2 400  | 2 600  | 200       |
| Passivmedlem                                                    | 800    | 800    | 0         |
| Medlemskategorier för juniorer (utan spelrätt)                  |        |        |           |
| Junior 22-25 år                                                 | 5 300  | 5 300  | 0         |
| Junior 13-21 år                                                 | 2 700  | 2 700  | 0         |
| Junior upp t.o.m. 12 år                                         | 1 200  | 1 200  | 0         |

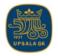

# Upsala GK

### Budget 2023

|                  | Utfall  | Budget  | Utfall  | Budget  | Budget  |
|------------------|---------|---------|---------|---------|---------|
|                  | 2020    | 2021    | 2021    | 2022    | 2023    |
| ntäkter          |         | ,       |         |         |         |
| Medlemsintäkter  | 9 867   | 11 800  | 11 296  | 12 000  | 12 000  |
| Greenfeeintäkter | 2 974   | 2 200   | 2 687   | 2 200   | 2 200   |
| Sponsorintäkter  | 2 738   | 2 500   | 2 578   | 2 500   | 2 500   |
| Shop             |         |         |         |         | 2 000   |
| Övriga intäkter  | 3 704   | 3 550   | 4 931   | 3 600   | 3 600   |
| Rörelseintäkter  | 19 283  | 20 050  | 21 492  | 20 300  | 22 300  |
| Kostnader        |         |         |         |         |         |
| Driftkostnader   | -14 980 | -15 510 | -16 757 | -15 880 | -16 340 |
| Shop             |         |         |         |         | -1 900  |
| Avskrivningar    | -1 586  | -1 700  | -1 555  | -1 500  | -1 300  |
| Räntekostnader   | -684    | -640    | -667    | -620    | -460    |
| Rörelsekostnader | -17 250 | -17 850 | -18 979 | -18 000 | -20 000 |
| Periodisering    |         |         | -250    |         |         |
| Skatt            | -200    |         | -157    |         |         |
| Resultat         | 2 233   | 2 200   | 2 106   | 2 300   | 2 300   |

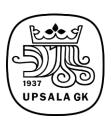

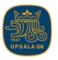

# Upsala GK

#### Motion 1.

Fredrik Andersson:

Flytt av starterhuset

Skymmer utsikten mot 1:a tee och hål 18 från uteserveringen, övningsgreen och den lite naturliga samlingsplatsen vid infotavlan. Förslag på placering: Andra sidan, där det brukar stå reklambilar, närmare mot elbilsgaraget.

#### Styrelsens svar.

Styrelse ser över möjligheterna att flytta starterhuset.

Därmed är motionen besvarad

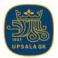

# Upsala GK

#### Motion 2.

Roger och Ralf Ohlsson:

Årsavgifter

Samtliga årsavgifter beslutas i dag av årsmötet under punkten budget nästkommande år. Det innebär att årsavgifterna beslutas bara om årsmötet beslutar godkänna budgeten.

Med anledning av vad som ovan beskrivits yrkar undertecknade att årsmötet beslutar att: Årsavgifter ska behandlas på egen punkt. Detta för att förtydliga vad årsavgifterna kommer att bli nästkommande år.

#### Styrelsens svar.

Då en budget innehåller både intäkter och kostnader kan inte dessa särskiljas i två olika beslut. En sådan ordning kräver dessutom en ändring av stadgarna. Vidare behandlas motioner efter det att budgeten ha fastställts. Av ovan angivna skäl förslår styrelsen,

att motionen avslås.

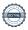

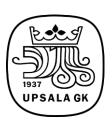

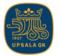

# Upsala GK

#### Motion 3.

Stig Bernsten

Förslag till stadgeändring

Stadgeändring enligt nedan med text från 4 kapitlet 2§ Åliggande från RF:s STADGEMALL FÖR IDROTTSFÖRENINGAR

(Fastställd av Riksidrottsstyrelsen den 17 januari 2022.

23 § Valberedningen

Sammansättning

Valberedningen ska bestå av ordförande och tre övriga ledamöter valda av årsmötet.

Valberedningen ska bestå av kvinnor och män.

Valberedningen ska bland sina ledamöter utse en vice ordförande. Valberedningen ska sammanträda enligt den arbetsordning som är föreskriven i 23§ åligganden.

Åligganden

Valberedningen ska bereda valen inför kommande årsmöte, och ska i detta arbete fortlöpande under verksamhetsåret följa styrelsens och revisorernas arbete. Valberedningen ska senast två månader före årsmötet tillfråga dem vilkas mandattid går ut vid mötets slut, om de vill kandidera för nästa mandattid Därefter ska valberedningen informera medlemmarna om vilka som avböjt omval. Valberedningen ska upplysa medlemmarna om att de har rätt att inkomma

med förslag på kandidater.

Nuvarande skrivning som ersätts

VALBEREDNING 23§ SAMMANSÄTTNING, ÅLIGGANDEN

Valberedningen består av ordförande och (3) övriga ledamöter och väljs av årsmötet. Valberedningen bör ha en sådan sammansättning att jämställdhet mellan kvinnor och män kan nås samt att olika åldersgrupper finns representerade. Valberedningen sammanträder på kallelse av ordföranden eller då minst halva antalet ledamöter begärt det. Valberedningen skall senast fyra veckor före årsmötet till styrelsen överlämna sitt förslag.

#### Styrelsens svar.

Styrelse förslår att motionen bifalles.

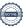

## Verifikat

Transaktion 09222115557466319265

#### Dokument

Protokoll årsmöte 2022 Upsala GK

Huvuddokument

8 sidor

Startades 2022-03-31 21:48:37 CEST (+0200) av Kansli

Upsala GK (KUG)

Färdigställt 2022-04-05 13:19:17 CEST (+0200)

#### Initierare

Kansli Upsala GK (KUG)

Upsala GK info@upsalagk.se +4618460120

### Signerande parter

Ulf Pettersson (UP)

ulf.pettersson@golfuppsala.se

Signerade 2022-04-01 09:01:19 CEST (+0200)

Gösta Andersson (GA)

gakonsult@outlook.com

Signerade 2022-03-31 22:05:12 CEST (+0200)

Roger Ohlsson (RO)

ohlsson39@gmail.com

Signerade 2022-04-01 05:38:32 CEST (+0200)

Kristan Sundström (KS)

kristian@condentia.se

Signerade 2022-04-05 13:19:17 CEST (+0200)

Detta verifikat är utfärdat av Scrive. Information i kursiv stil är säkert verifierad av Scrive. Se de dolda bilagorna för mer information/bevis om detta dokument. Använd en PDF-läsare som t ex Adobe Reader som kan visa dolda bilagor för att se bilagorna. Observera att om dokumentet skrivs ut kan inte integriteten i papperskopian bevisas enligt nedan och att en vanlig papperutskrift saknar innehållet i de dolda bilagorna. Den digitala signaturen (elektroniska förseglingen) säkerställer att integriteten av detta dokument, inklusive de dolda bilagorna, kan bevisas matematiskt och oberoende av Scrive. För er bekvämlighet tillhandahåller Scrive även en tjänst för att kontrollera dokumentets integritet automatiskt på: https://scrive.com/verify

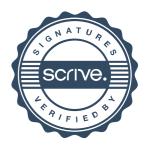